Modellbahn-Steuerung

Teil K: Anhang: Kapazität

 $\overline{\phantom{a}}$  , and the contract of the contract of the contract of the contract of the contract of the contract of the contract of the contract of the contract of the contract of the contract of the contract of the contrac

In diesem Teil des Handbuch befinden sich Angaben über die Kapazität der einzelnen Programmversionen.

# Kapazität

## Lokadressen

### **Konfiguration: 1 ZE und 1 Computer-Interface an Serieller Schnittstelle 1 oder 2:**

Lokadressen 1 - 111 abzüglich der von Besetztmeldern, Funktions-Decodern, Encoder A bzw. B belegten Adressen; bei Einsatz von Central-Control 2000: Adressen 1 - 103

**Konfiguration: 2 ZE und 2 Computer-Interface an Serieller Schnittstelle 1 und 2** (Besetztmelder an erster Zentraleinheit, Funktions-Decoder, Encoder A bzw. B an zweiter Zentraleinheit)**:**

Lokadressen 1 - 111 abzüglich der von Besetztmeldern belegten Adressen; bei Einsatz von Central-Control 2000: Adressen 1 - 103

**Konfiguration: 1 ZE plus Translater für 2. Sx-Bus, 2 Computer-Interface an Serieller Schnittstelle 1 und 2** (Besetztmelder, Funktions-Decoder, Encoder A bzw. B an Translater)**:**

Lokadressen 1 - 111; bei Einsatz von Central-Control 2000: Adressen 1 - 103

### Züge

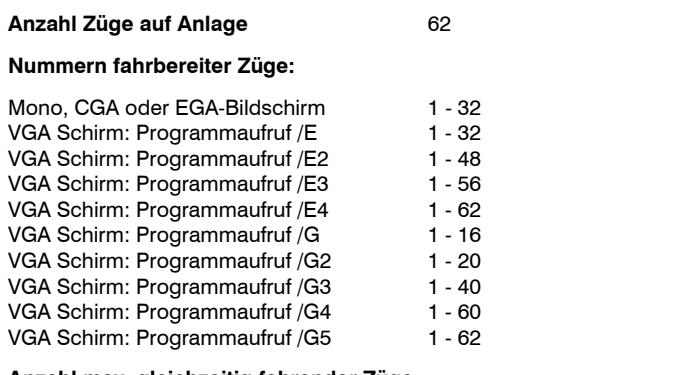

#### **Anzahl max. gleichzeitig fahrender Züge:**

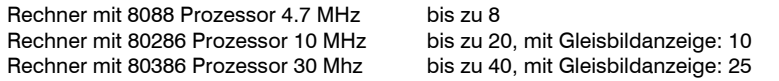

### Fahrplan

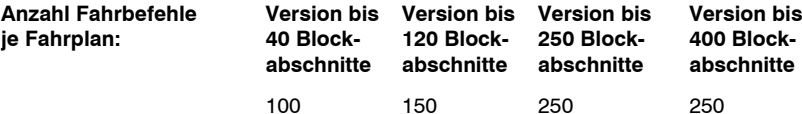

# Gleisplan

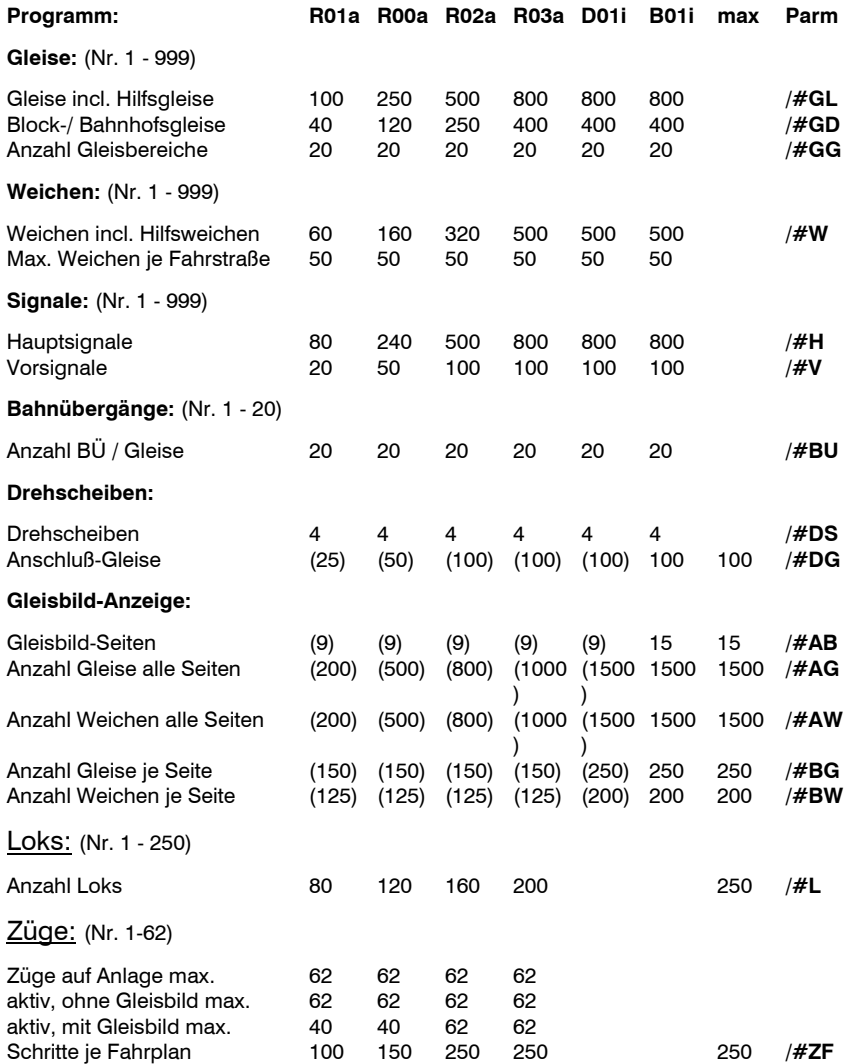

# Speicheroptimierung durch Mengenparameter

### **Mengen-Parameter:**

Die Mengenparameter sind wirksam für alle Programme mit Ausnahme von RAILPRFA (das Prüfprogramm nimmt die Werte der derzeit grössten Programm-Version).

Sie können nur über die interaktive Abfrage der Programmparameter als Zusatzparameter eingegeben werden, nicht bei Programmaufruf mit direkten Parametern.

- **/#GL** Anzahl Gleise (max. entspr. Programm-Grösse)
- **/#GD** Anzahl Gleise mit Decoder (max. entspr. Programm-Grösse)
- **/#W** Anzahl Weichen (max. entspr. Programm-Grösse)
- **/#H** Anzahl Hauptsignale (max. entspr. Programm-Grösse)
- **/#V** Anzahl Vorsignale (max. entspr. Programm-Grösse)
- **/#GG** Gleisgruppen (derzeit fest 20)
- **/#BU** Bahnübergänge (derzeit fest 20)
- **/#DS** Drehscheiben (derzeit fest 4)
- **/#DG** Drehscheiben-Anschlußgleise (max. 100, gilt für alle Programm-Grössen)
- **/#AB** Gleisbild: Anzahl Gleisbilder (max. 15, gilt für alle Programm-Grössen)
- **/#AG** Gleisbild: Anzahl Gleise alle Bilder (max 2990, gilt für alle Programm-Grössen)
- **/#AW** Gleisbild: Anzahl Weichen alle Bilder (max 2990, gilt für alle Programm-Grössen)
- **/#BG** Gleisbild: Max. Gleise je Bild (max 990, gilt für alle Programm-Grössen)
- **/#BW** Gleisbild: Max. Weichen je Bild (max 990, gilt für alle Programm-Grössen)
- **/#L** Anzahl Loks (max 250 (gilt für alle Programm-Grössen)
- **/#BW** Anzahl Fahrplanschritte je Fahrplan (gilt für alle Programm-Grössen)
- **/#[]** Standard-Werte entspr. Programm-Grösse

### **Wirkungsweise:**

Bei den Steuerungsprogrammen und beim Gleisbildanzeigeprogramm werden für Gleise, Weichen, Signale usw. und für die Gleisbilder immer die im Gleisplan-Umwandlungsprogramm festgestellten Mengen zur Speicherzuordnung verwendet. Für Gleise, Weichen und Signale dürfen diese Werte jedoch die der Programmversionsgrösse entsprechenden Werte nicht übersteigen. Die Werte für Drehscheibengleise und Gleisbilder dürfen die Maximalwerte nicht übersteigen. Das Gleisbild-Änderungsprogramm ordnet jedoch immer die Maximalwerte zu.

Mit den angegebenen Parametern kann die Speicherzuordnung beeinflusst werden. Jedoch nicht über die angegebenen Grenzen. Diese Beeinflussung ist jedoch nicht sinnvoll, da entweder unnötiger Speicher verbraucht wird, oder für Gleise usw. ggf. nicht genügend Speicher zugeordnet wurde. Allerdings kann durch Eingabe dieser Parameter geprüft werden, wieviel "Luft" noch im Speicher vorhanden ist. Hierzu können die vom Prüfprogramm im Mengengerüst angezeigten Werte oder die vom GleisplanUmwandlungsprogramm festgestellten Werte verwendet werden. Diese werden am Ende der Umwandlung in einer Zeile mit eckigen Klammern angezeigt, z.B.:

[388;229;174; 74; 17; 21; 12;463; 80;341; 69; 14; 21; 1]  $\#$ ql  $\#$ qd  $\#$ w  $\#$ h  $\#$ v  $\#$ qq  $\#$ bu  $\#$ aq  $\#$ ba  $\#$ aw  $\#$ ba  $\#$ dq  $\#$ ds

#### Die einzelnen Werte entsprechen den darunter angezeigten Parametern.

Beim Gleisbild-Änderungsprogramm können die Parameter verwendet werden, um den Speicherbedarf beim Ändern eines Gleisplanes zu reduzieren.

Der noch freie Hauptspeicher wird bei den Steuerungsprogrammen, der Gleisbildanzeige und dem Gleisbild-Änderungsprogramm in der untersten Zeile des Bildschirms etwa in der Mitte, direkt rechts neben der Modellbahnzeit angezeigt, normalerweise als 5- bis 6 stellige Zahl.

### **Voraussetzung:**

Für eine einwandfreie Optimierung der Soeicherzuordnung muß der Gleisplan mit der Version 6.55 oder höher umgewandelt worden sein.